## スマートフォン等でのメニューボタンの表示方法

幼稚園の HP をスマートフォン等で表示すると、メニューボタンが隠れて表示されてしまいます。 その場合は、以下の操作でメニューボタンを表示させてください。

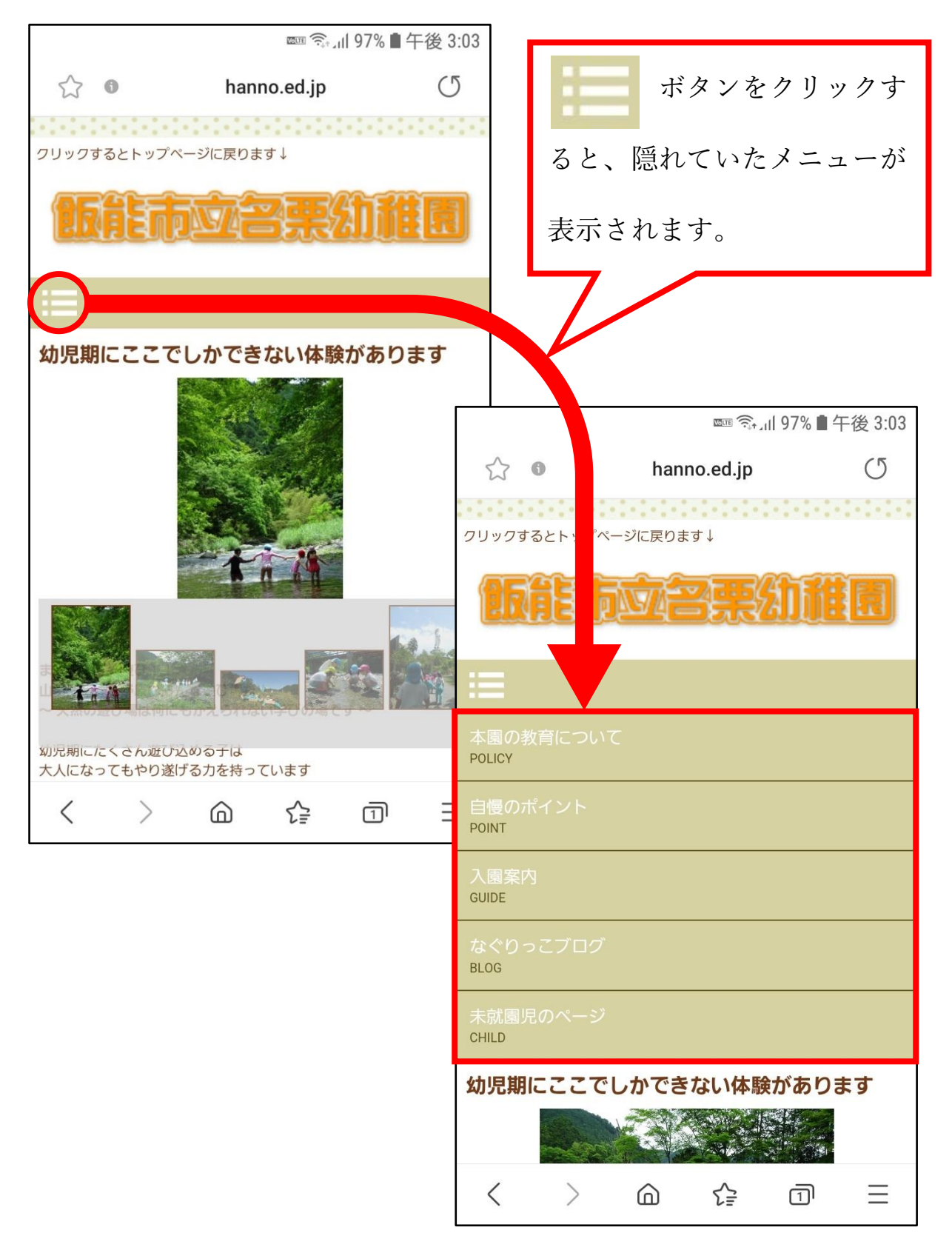